# ED 3

# Gestion du processeur

### **Exercice 1 : Politiques d'ordonnancement des processus**

#### **Exemple de Linux**

Il existe trois politiques d'ordonnancement dans le système Linux : la première est utilisée pour ordonnancer des processus ordinaires et les deux autres pour ordonnancer des processus temps réel. Afin de connaître la politique d'ordonnancement à utiliser pour un processus, chaque processus possède un type qui peut être égal à :

SCHED FIFO pour un processus temps réel non préemptible,

SCHED RR pour un processus temps réel préemptible,

SCHED OTHER pour un processus ordinaire (non temps réel).

Trois files différentes accueilleront les processus prêts appartenant aux trois types. Les processus de la file SCHED\_FIFO sont plus prioritaires que ceux de la file SCHED\_RR qui eux-mêmes sont plus prioritaires que ceux de la file SCHED\_OTHER.

Quel que soit son type, un processus Linux possède une priorité et est inséré dans la file associée à son type dans l'ordre décroissant de sa priorité. A tout moment, le processus de type *x* le plus prioritaire se trouve en tête de la file du même type.

 L'ordonnanceur gère la file SCHED\_FIFO en utilisant la stratégie non préemptive. Il choisit d'élire le processus de type SCHED\_FIFO le plus prioritaire pour s'exécuter. N'étant pas préemptible, ce processus s'exécute jusqu'à la fin sans libération du processeur, excepté dans les cas suivants :

- un autre processus de type SCHED\_FIFO plus prioritaire vient d'être inséré dans la file ;

- il est alors exécuté à la place du processus courant qui est inséré en fin de file.
- le processus demande à faire une entrée-sortie;
- le processus abandonne le processeur en appelant la primitive *sched\_yield()*.

La file SCHED RR est gérée par la technique du tourniquet avec une seule file d'attente. En effet, tout processus de type SCHED\_RR est exécuté pour la durée d'un quantum de temps (égale à 60 ms). A l'expiration du quantum de temps, le processus le plus prioritaire parmi les processus de type SCHED\_FIFO est choisi. Si la file d'attente associée est vide, le processus SCHED RR le plus prioritaire est élu.

La priorité pour les processus des files SCHED\_FIFO et SCHED\_RR varie entre 1 et 99. Le plus prioritaire étant celui qui a la plus grande valeur.

La file SCHED\_OTHER accueille les processus ordinaires c'est-à-dire non temps réel. Les processus temps réel étant plus prioritaires, les processus de type SCHED\_OTHER ne pourront s'exécuter que si les files de type SCHED\_FIFO et SCHED\_RR sont vides.

La file SCHED\_OTHER est elle aussi gérée avec la technique du tourniquet à une seule file d'attente. L'insertion des processus se fait en fonction de leurs priorités mais lorsque la priorité est identique (en général égale à 0), l'insertion se fait en FIFO.

La priorité d'un processus (quel que soit son type) se calcule à partir :

- d'une partie modifiable par l'utilisateur (à l'aide des primitives nice ou setpriority). Un processus utilisateur ne pourra que diminuer sa priorité; il ne pourra l'augmenter que s'il est un processus privilégié.

 - d'une partie fixée par le système et qui baisse lorsque le processus consomme un certain nombre de cycles d'horloge ; ceci pour permettre à ceux de moindre priorité de s'exécuter rapidement.

Soit un programme C lancé sous Linux par le super-utilisateur, et qui crée presque en même temps 4 processus p1, p2, p3 et p4.

#### **Question**

*En supposant que ces processus ne font pas d'entrée-sortie, que leurs priorités ne changent pas durant l'exécution et que leurs durées d'exécution sont celles décrites ci-dessous, déterminer les temps de réponses de chaque processus en appliquant les politiques d'ordonnancement adéquates.*

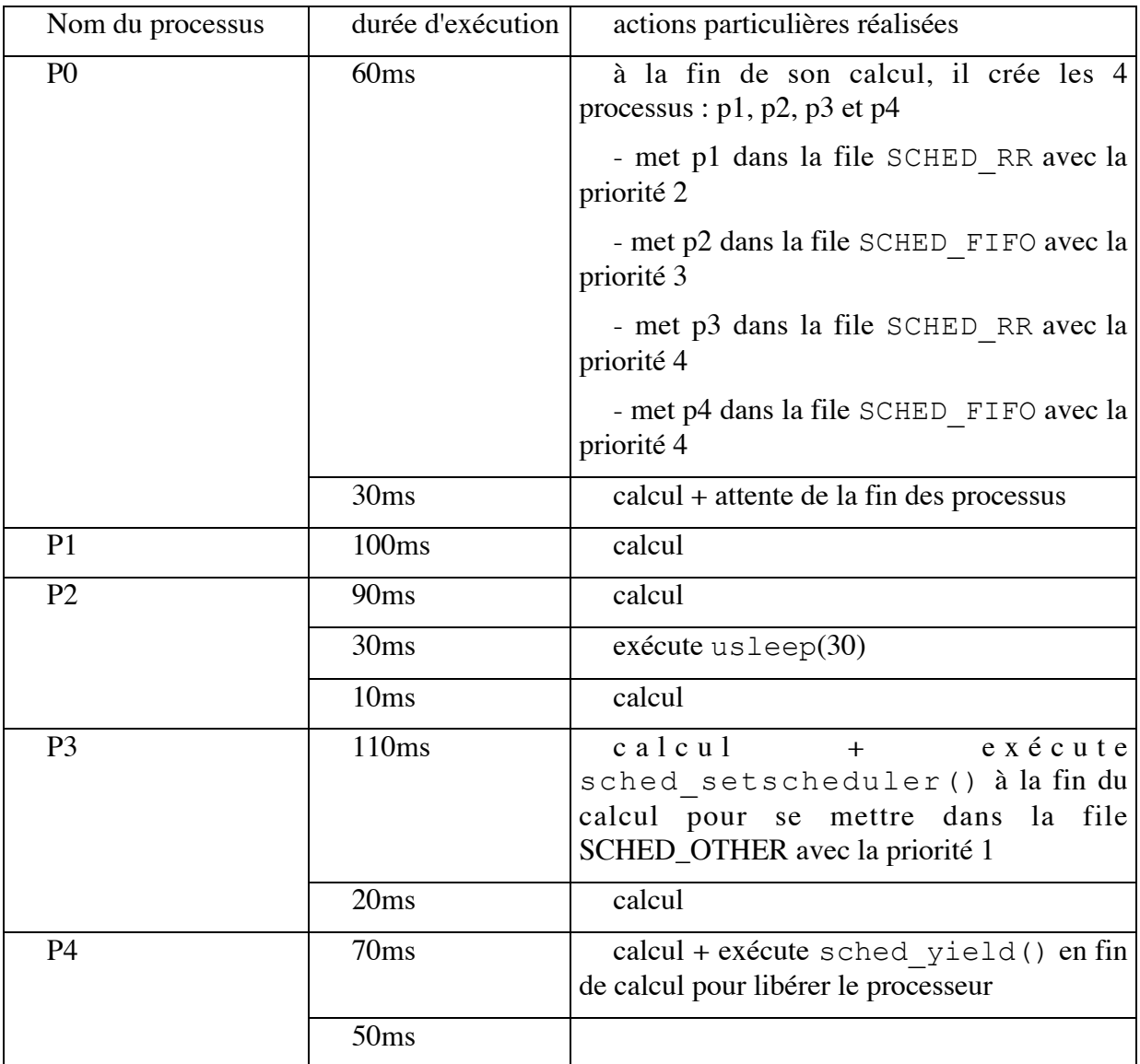

## **Exercice 2 : Priorité des processus fonction du temps d'accès à l'UC**

On considère un système dans lequel les seules ressources partagées sont un disque géré par un canal d'entrée sortie et un processeur.

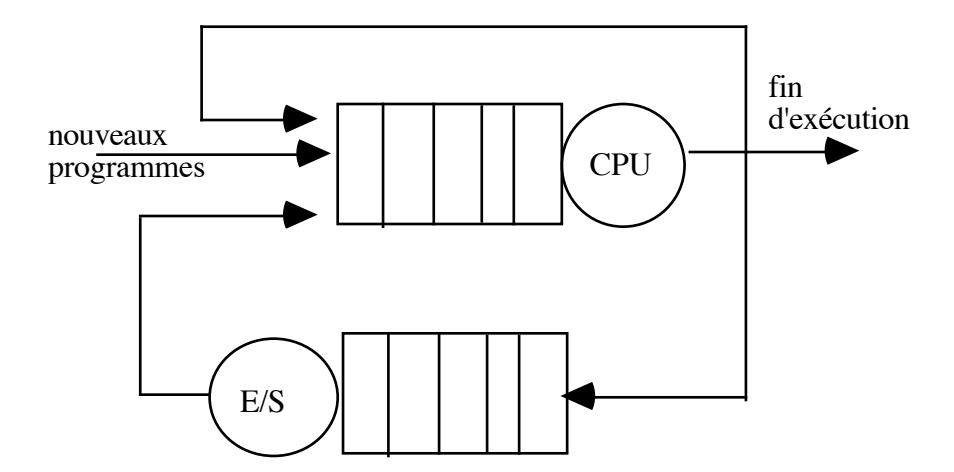

Les requêtes disques sont gérées à l'ancienneté (FIFO). Par contre, l'allocation du processeur est réalisée selon la politique suivante : on définit un quantum de temps q. Un processus allocateur est activé à chaque début et fin de traitement d'une entrée-sortie disque ou après un quantum si une entrée-sortie ne s'est pas produite dans le dernier quantum.

L'allocateur alloue le processeur au processus Pi en attente qui a le plus fort rapport Ti/Tcpui. Ti représente la durée totale écoulée depuis le début de l'exécution du processus Pi (c'est-à-dire le temps écoulé depuis l'instant de première requête du processeur par le processus Pi).

Tcpui est le cumul des durées pendant lesquelles le processeur a été alloué au processus i.

Lorsque le rapport Ti/Tcpui est égal à 0/0, celui-ci est interprêté comme +∞.

Lorsque plusieurs processus ont même priorité supérieure à celle de tous les autres processus, c'est le processus d'indice le plus fort qui obtient le processeur.

L'allocateur utilise un délai de garde (temporisation) de durée q. Il est activé :

- soit lorsque le délai est écoulé
- soit lorsque le processus actif fait une requête d'entrée-sortie
- soit lorsque l'exécution d'une telle requête se termine.

Dans tous les cas, il commence par réarmer le délai de garde puis procède à l'allocation quand celle-ci est possible. A l'instant initial trois processus sont présents dans le système et commencent à s'exécuter en faisant leur première requête à l'allocateur.

Le tableau suivant donne (en nombre de quantums) la durée totale de CPU nécessaire à leur exécution, le nombre d'entrée-sortie disque réalisé par chaque processus et la date, mesurée en temps CPU écoulé depuis le début d'exécution, des requêtes d'entrée-sortie.

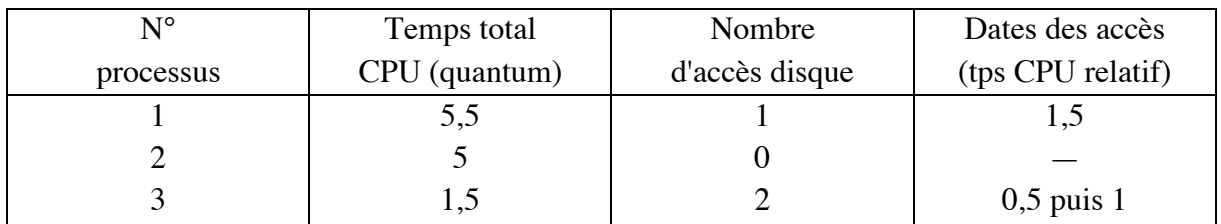

La durée d'un service disque est deux quantums et les demandes sont servies à l'ancienneté (FIFO).

#### **Question 1**

*Compléter le chronogramme en annexe qui donne l'état des différents processus à chaque instant ainsi que la valeur des rapports Ti/Tcpui lors de chaque changement d'état.*

Note : la durée de fonctionnement de l'allocateur est négligée.

#### **Question 2**

*Commenter le chronogramme en donnant les avantages et inconvénients de cette gestion du processeur.*

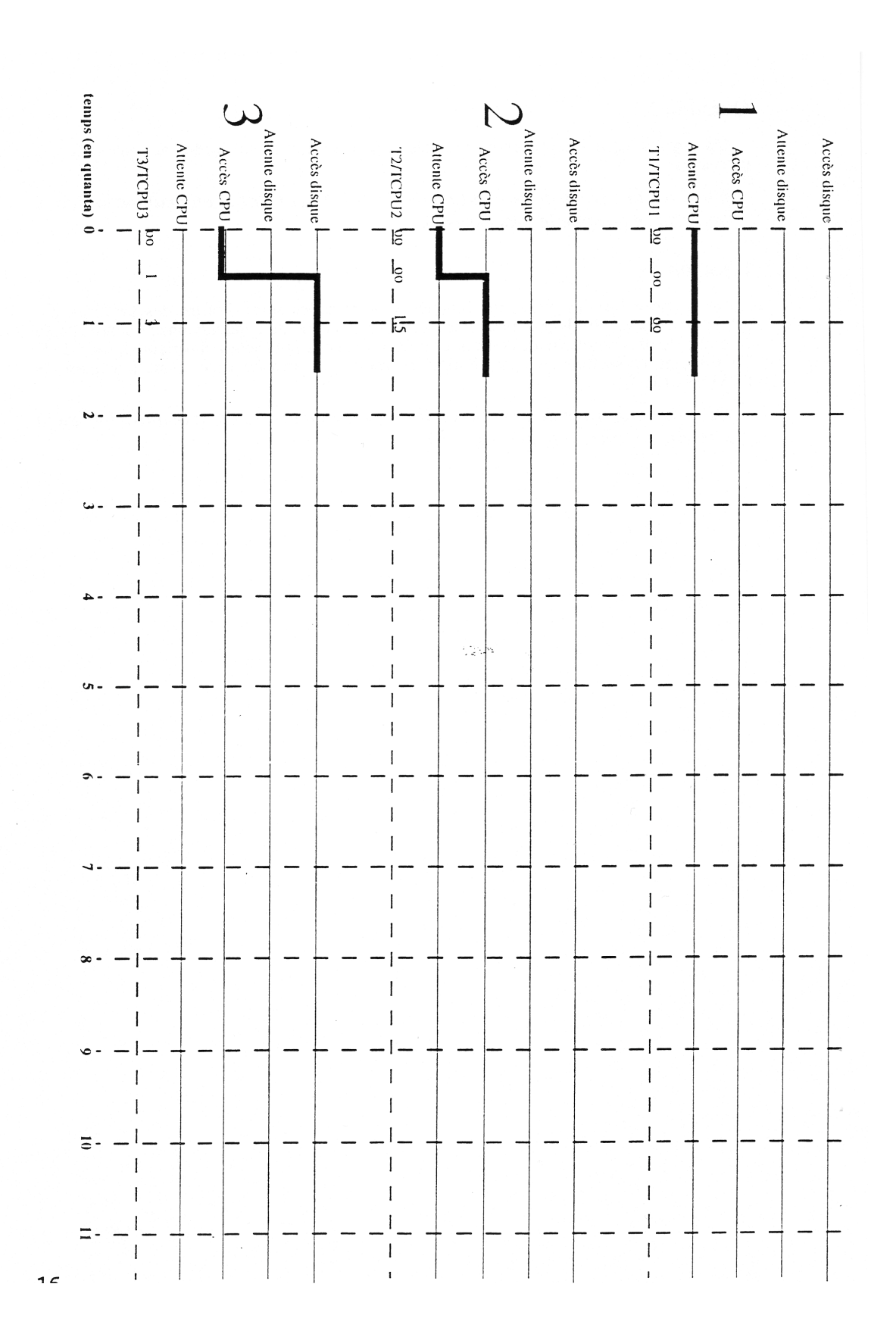